# **GPU**間マイグレーションによる効率的な並列実行

鈴木 太一郎 $1, a$  額田 彰 $1$  松岡 聡 $1$ 

概要:Hyper-Q によって複数の CUDA アプリケーションが並列実行可能となり,アプリケーションの組み 合わせによっては合計実行時間の短縮に期待ができる.GPU のデバイスメモリ容量を複数のアプリケー ションで分け合う必要があるため,デバイスメモリ不足に陥る可能性があり,事前にアプリケーションの 情報を得られない場合には検出が容易ではない.そこで各アプリケーションが使用するデバイスメモリ量 を監視し、適宜アプリケーションの実行中断や GPU 間のマイグレーションを行う機能を NVIDIA のラン タイムライブラリを置き換える形態で実装することによって,アプリケーションの変更なく透過的に実現 する Mobile CUDA を提案する. 4GPU で 100 アプリケーションを実行する場合, Mobile CUDA によっ て実行時間を 13.1%,消費エネルギーを 2.2%削減できることを確認した.

## **1.** はじめに

GPU は高い演算性能とメモリバンド幅が要求されるグラ フィック処理の高速化用として開発された.GPU はシェー ダと呼ばれる単純な処理を多数のデータに繰り返し行う ことに特化している.かつてはグラフィック処理で行う演 算はハードウェアに実装されていたが,その複雑化に伴い シェーダプログラムをプログラミング可能となった.これ により GPU プログラミングが誕生し,GPU の柔軟性と 表現力が向上した. 近年では GPGPU[1](General-Purpose GPU) と呼ばれる GPU を汎用計算にも用いる技術が注目 されている.GPGPU により汎用的なコードを実行するこ とで,CPU よりはるかに高速な計算資源として用いるこ とが可能となった.

大規模システムでは,演算性能は元より消費電力も重要 な要素となってきているため,高い電力効率を誇る GPU は そのような分野で大きな役割を担っている.実際 NVIDIA 社の最新の Kepler 世代 GPU を計算資源の主体とする東 京工業大学のスパコン TSUBAME-KFC と TSUBAME2.5 は,スパコンの電力効率を競うランキング Green500 List の 2013 年 11 月版でそれぞれ 1 位と 6 位にランクされて いる.GPU 上でアプリケーションを実行する GPU コン ピューティングを実現する実行環境は様々存在している. CUDA[2] もその中の1つで, NVIDIA によって提供され ている GPU コンピューティングの統合開発環境である.

GPU はデバイスメモリと呼ばれる主記憶とは別のメモ

<sup>1</sup> 東京工業大学 Tokyo Institute of Technology a) suzuki.t.cf@m.titech.ac.jp

リを搭載している.これと区別するために,主記憶はホス トメモリと呼ばれる.CUDA アプリケーションが GPU 上 で計算を行うためには,デバイスメモリにデータを送信す る必要があり,また計算結果をホストメモリに送信する必 要もある. また、デバイス側で実行されるコードはカーネ ルと呼ばれる.

通常の GPU アプリケーションは 1GPU を占有するが, CUDA アプリケーションは GPU を共有して実行すること ができる.すなわち,複数の CUDA アプリケーションを 1GPU 上で並列実行可能である.NVIDIA の GT200 世代 の GPU ではアプリケーション内での通信と計算の同時実 行のみが可能であり,複数のカーネルが同時に実行される ことはできなかった. また Fermi 世代の GPU では複数の カーネルが GPU の資源を共有できるようになったが,1 つ のアプリケーション内に限られた.これに対し Kepler 世 代の GPU は搭載されたハードウェア機能である Hyper-Q によって,複数のアプリケーションのカーネルに対し GPU のリソースを割り当てることが可能になった.CUDA ア プリケーションは演算量が多い場合や,メモリアクセス量 が多い場合などボトルネックになる GPU のリソースがそ れぞれ異なるため,これらの同時実行によって GPU のリ ソースの利用率が向上し合計の実行時間を削減することが 可能となる.

Hyper-Q を活用するには,単に複数のアプリケーション を同一 GPU 上で実行すればよい.しかし,一般的にデバイ スメモリはホストメモリよりも少量であるため,同時実行 されることを想定し作成されていない CUDA アプリケー ションはデバイスメモリ不足に陥る可能性がある。そこで

本論文では,Hyper-Q を活用するための実行環境 Mobile CUDA を提案する.Mobile CUDA はアプリケーションに 変更を加える事なくダイナミックリンクライブラリの置き 換えによって,透過的にアプリケーションの実行中断・再 開や GPU 間移動を行う. これによりデバイスメモリ不足 を回避し,より多くの CUDA アプリケーションを同時実 行することで Hyper-Q を活用し,アプリケーションの実 行時間の合計を短縮する.

## **2. Mobile CUDA** の提案

複数のアプリケーションを実行した際のデバイスメモリ 不足を回避する方法は主に 2 つある.1 つは各アプリケー ションが使用するデバイスメモリ量に合わせて実行するア プリケーションを制限する方法である.しかし,この方法 ではアプリケーションが使用するデバイスメモリ量を予め 把握する必要があり、現実には既知である場合は極めて少 ない. もう1つはアプリケーションがデバイスメモリ不 足に陥った際に GPU 上のいずれかのアプリケーションを 中断させ,退避させる方法である.この方法はアプリケー ションのデバイスメモリ不足を検知できれば実現可能で ある.

デバイスメモリ不足に陥ったアプリケーションは,他の アプリケーションがデバイスメモリを解放するまで実行を 再開できない.しかしより多くのアプリケーションを並列 実行するには、実行を中断したアプリケーションが GPU に留まっている状況は望ましくない.そこでそのようなア プリケーションはホストへ退避させ,デバイスメモリに十 分な空き容量を確認したら実行を再開させる.複数 GPU を搭載する計算環境では,アプリケーションは別の GPU で実行を再開するケースも考えられる.このような動作を 透過的に実現する実行環境 Mobile CUDA を提案する.

#### **2.1 GPU** リソースの解放と復元

チェックポイント・リスタートの実装の 1 つである BLCR[3] は, CUDA アプリケーションに対応しておらず, NVCR[4] ではチェックポイントをとる前に CUDA リソー スを破壊することで対応している.Mobile CUDA でもホ ストに退避,及び再開を行う必要があるために類似の手法 を用いる.Mobile CUDA は MOCU Library というダイナ ミックリンクライブラリを導入しており,これによりアプ リケーションが透過的に利用することができる.MOCU Library は CUDA の Runtime API の全て関数を実装して おり、アプリケーションがそれらの関数を呼び出すと, NVIDIA Library(libcudart.so など) 内の対応する関数へ中 継する.

多くの CUDA アプリケーションが Runtime API を利用 しているが,Runtime Library から間接的に Driver API を 呼び出している.NVCR 自体は Driver API を実装するこ

とで,Runtime API を利用するアプリケーションと Driver API を利用するアプリケーションの両方に対応できていた. しかし CUDA のバージョン 4.0 以降, Runtime Library の 実装が変更され,この方法ではコンテキストが残留する問 題が生じていた.そこで MOCU Library は Runime API レベルで実装を行っており,cudaDeviceReset() 関数によっ て GPU リソースの解放を行っている.

同じアドレスにデバイスメモリを確保するために,NVCR と同様に Replay 手法を用いる.Replay 手法とは確保した デバイスメモリのアドレスの決定に影響を及ぼす API 呼 び出しを記録し,データ復元の際に同じ順序で再呼び出し することで,同じアドレスにデバイスメモリを確保する手 法である.デバイスメモリ以外の各種 CUDA リソースは カプセル化することが可能である.Replay 手法を適応す る関数一覧を表 1 に示す.

表 **1** Replay 手法で再呼び出しするランタイム API

| 関数名                | 説明                       |
|--------------------|--------------------------|
| cudaMalloc         | デバイスメモリを確保する             |
| cudaFree           | デバイスメモリを開放する             |
| cudaHostRegister   | ホストメモリをデバイスに pin down する |
| cudaHostUnregister | pin down したホストメモリを解除する   |

CUDA には GPU からの高速アクセスを可能とするホ スト側のメモリ領域として CUDA pinned メモリというも のがある.このメモリ領域はデバイスメモリ空間にマッ プすることも可能である.デバイスメモリ空間にマップ される場合には,Replay 手法の対象にする必要がある. cudaHostAlloc() 関数はホストメモリの確保を行い,その 領域を pin down するのに対して, cudaHostRegister() 関 数は確保済みのメモリ領域を pin down する.これらの関 数に cudaHostAllocMapped フラグまたは cudaHostRegisterMapped フラグが指定された場合に,デバイスメモ リ空間へのマップが行われる.ホストメモリの確保を含 む cudaHostAlloc() は Replay することができないため, MOCU Library ではホストメモリを確保する valloc() 関 数と cudaHostRegister() に分割して処理している.また Mobile CUDA ではアプリケーションが GPU 間を移動す る可能性があるため,CUDA pinned メモリが複数 GPU か らアクセス可能になるように, cudaHostRegister() 呼び出 し時に cudaHostRegisterPortable フラグを付加する.

#### **2.2** デバイスメモリ使用量の集中管理

Mobile CUDA の実行環境は図1のようになる. Mobile CUDA はデバイスメモリ使用量を集中管理する方式を採用 している. これによりアプリケーションの実行中断,退避, 再開などを一意に決定し,オーバーヘッドを減らすことが できる.各アプリケーションの MOCU Library が socket

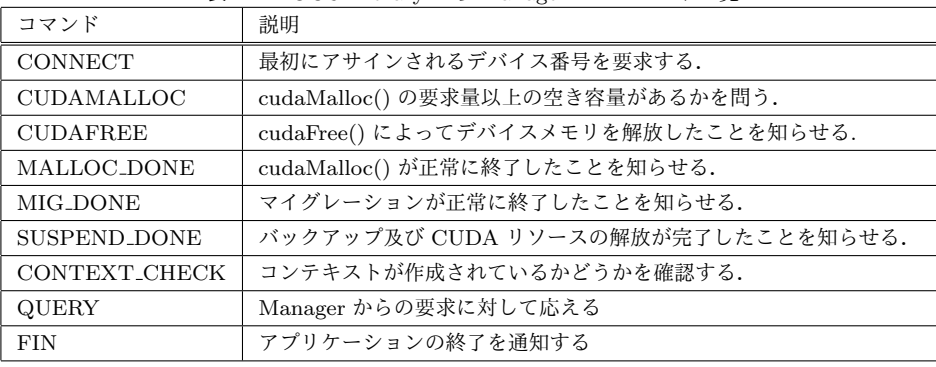

表 **2** MOCU Library から Manager へのコマンド一覧

表 **3** Manager から MOCU Library へのコマンド一覧

| コマンド                 | 説明                                  |
|----------------------|-------------------------------------|
| <b>CONNECT</b>       | アプリケーションを適切な GPU ヘアサインする.           |
| GOAHEAD              | アプリケーションに処理の続行を命じる.                 |
| MIGRATE              | 待機集合に登録されたアプリケーションにマイグレーションを命じる.    |
| <b>SUSPEND</b>       | アプリケーションにバックアップ及び CUDA リソースの解放を命じる. |
| CCHECK_OK            | コンテキストの存在が確認されたことを通知する.             |
| <b>CCHECK_FAILED</b> | コンテキストの存在が確認できなかったことを通知する.          |

を用いて Manager と通信を行い,デバイスメモリ使用量 を報告する. Mobile CUDA では,デバイスメモリの空き 容量を NVML(NVIDIA Management Library) で取得する ため、現在のデバイスメモリ使用量 (used) と追加で要求し ているデバイスメモリ量 (req) を分けて考える必要がある. またアプリケーションは Manager からの指示にしたがっ て動作する.

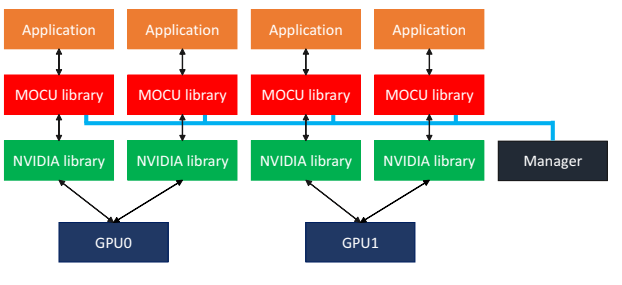

図 **1** Mobile CUDA の実行環境

## **2.3 Manager** と **MOCU Library** 間通信

MOCU Library は通信に伴うオーバーヘッドを抑える ために,デバイスメモリの使用状況に変化があった時のみ 通信を行う.デバイスメモリの使用状況に変化があるの はコンテキスト作成時,デバイスメモリの確保 (解放) 時 である.コンテキスト作成時には CUDA リソース分 (約 64[MB]) がデバイスメモリ上に確保されると同時に,静的に 宣言されたデバイス変数分も確保される. MOCU Library と Manager とのやりとりはコマンドによって行われる. MOCU Library から Manager へのコマンド一覧を表 2, Manager から MOCU Library へのコマンド一覧を表 3 で 示す.

## **2.3.1 CUDA** アプリケーション実行の流れ

MOCU Library からのコマンドの送信について記述す る都合上,CUDA アプリケーションの実行の流れについ て述べる必要がある.CUDA Runtime API を用いるアプ リケーションは起動時にコンストラクタからいくつかの 関数を呼び出す. まず最初に \_cudaRegisterFatBinary() が 呼ばれ,CUDA Fat Binary という形式のデータを処理す る.CUDA Fat Binary は ELF フォーマットで CUDA の 実行可能コードやシンボルなどの情報を保持している. そ の後, \_cudaRegisterFunction() によって CUDA カーネル の呼び出しの準備する. また, \_cudaRegisterVar() によっ てデバイス変数を参照可能な状態にする.これらが終わっ た後, main 関数へと進む.

#### **2.3.2** 予約されたデバイスメモリ容量の管理

Manager は各 GPU に割り当てられているアプリケー ションの req 値の合計を予約メモリ量 (reserved) として 管理する.アプリケーションが CUDAMALLOC コマン ドで追加のデバイスメモリを要求してきた場合には要求 量を req に追加し,デバイスメモリの空き容量 (free) から reserved 値を引いた値とこの req の値と比較する. 空き容 量が十分であれば GOAHEAD コマンドでデバイスメモリ の確保を許可する.その後デバイスメモリ確保の完了を示 す MALLOC DONE コマンドを Manager が受け取ると、 req を used に加算し req を 0 にする.

実行中のアプリケーションが cudaFree() を呼んだ時,ホ ストへ退避した時,終了した時にデバイスメモリの空き容 量が増える.この時に,待機中のアプリケーションの中か ら実行可能なものを探す.

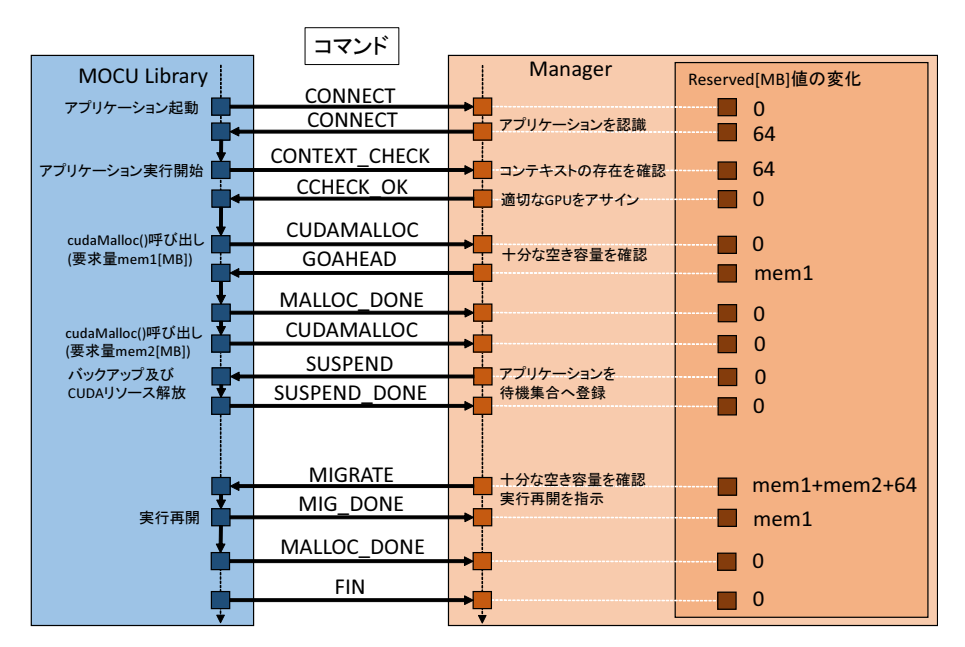

図 **2** Mobile CUDA における MOCU Library と Manager 間の通信

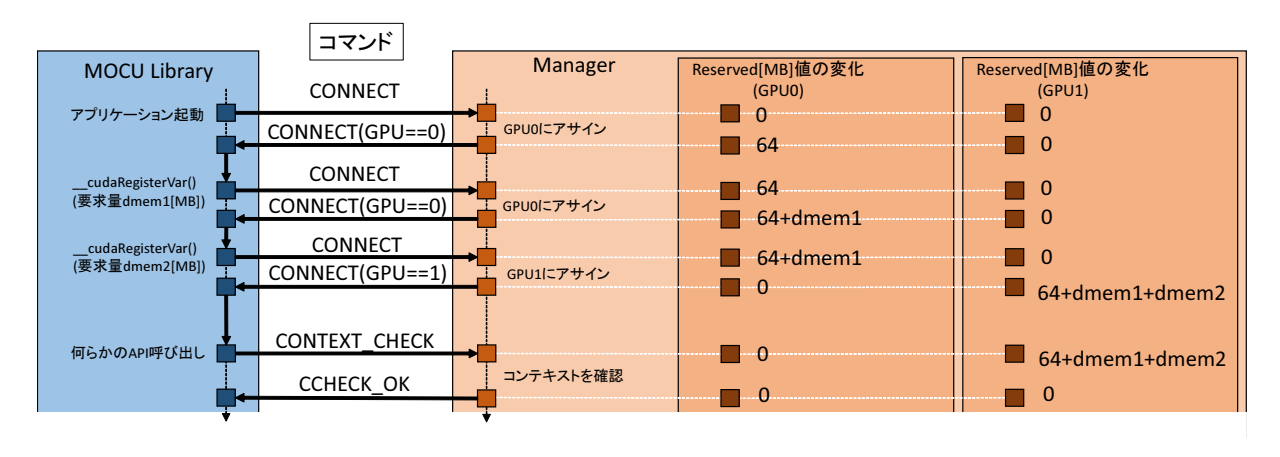

図 **3** デバイス変数を使用する際の通信

#### **2.3.3 Mobile CUDA** の処理

Mobile CUDA を使用したアプリケーションの処理の流れ とreserved値の変化の例を図2で示す.このアプリケーショ ンはデバイスメモリを 2 領域 (mem1[MB] と mem2[MB]) 確保する. \_cudaRegisterFatBinary() 直前に MOCU Library から CONNECT コマンドが送信され, Manager は アプリケーションを適切な GPU へアサインするとともに, コンテキスト分を reserved 値へ加算する. この reserved 値は CONTEXT CHECK コマンドでコンテキストの存在 が確認されたら解放される. なお, CONTEXT\_CHECK コマンドは全ての Runtime API 呼び出し後に行われるが, CCHECK OK コマンドによりコンテキストの存在が確認 されたら二度と送信されない.

図 2 の例では 1 度目の cudaMalloc() に成功し,2 度目の cudaMalloc() では十分な空き容量が確認できず,一度ホス トへ退避する. 十分な空き容量が確認された後,2 度目の cudaMalloc() を行い実行を再開する.

#### **2.3.4** デバイス変数を利用する場合の処理

静的に宣言されたデバイス変数はデバイスメモ リ 要 求 量 と し て 加 算 す る 必 要 が あ る. そ の 要 求 量 は\_cudaRegisterVar() が呼び出される際に取得する ことができる. \_\_cudaRegisterVar() が呼ばれる時点 で は コ ン テ キ ス ト は 作 成 さ れ な い .MOCU Library は cudaRegisterVar() の呼び出し時に再び CONNECT コ マンドを送ることで,コンテキスト作成時に確保されるデ バイスメモリ要求量以上の空き容量を持つ GPU へのアサ インを要求する.

図 3 は デ バ イ ス 変 数 を 2 領 域 (dmem1[MB] と dmem2[MB]) 使用したアプリケーションの起動時の例 である.Manager は起動時の CONNECT,及び 1 つめの デバイス変数宣言時にはアプリケーションを GPU0 へア サインしている.しかし,GPU0 には 2 つ目の領域を確保 するのに十分な空き容量がないことが確認され,アサイン が GPU1 へと変更している.

|                  |            |          | Mobile CUDA の |                                     |  |
|------------------|------------|----------|---------------|-------------------------------------|--|
| アプリケーション         | 実行時間 [sec] | サイズ [GB] | オーバーヘッド [%]   | 説明                                  |  |
| matrixMul        | 73.3       | 2.0      | 0.37          | CUDA SDK に内包されている. 計算律速.            |  |
| matrixMulSmall   | 59.4       | $1.5\,$  | 0.41          | CUDA SDK に内包されている. 計算律速.            |  |
| matrixMulLarge   | 56.8       | 2.5      | 0.06          | CUDA SDK に内包されている. 計算律速.            |  |
| pcie             | 54.3       | 2.0      | 0.49          | 2本のベクトル加算. PCI-e 通信律速.              |  |
| pcieSmall        | 72.0       | $1.5\,$  | 0.11          | 2本のベクトル加算. PCI-e 通信律速.              |  |
| pcieLarge        | 50.7       | 2.4      | 0.18          | 2本のベクトル加算. PCI-e 通信律速.              |  |
| bandWidth        | 45.7       | 2.0      | 0.00          | 2本のベクトル加算. GPU メモリバンド幅律速.           |  |
| bandWidthSmall   | 47.0       | $1.5\,$  | 0.42          | 2本のベクトル加算. GPU メモリバンド幅律速.           |  |
| bandWidthLarge   | 52.8       | 2.4      | 0.23          | 2本のベクトル加算. GPU メモリバンド幅律速.           |  |
|                  |            |          |               | 2本のベクトル加算. カーネル内で malloc() を呼び出す.   |  |
| malloc in kernel | 30.7       | 2.4      | 0.06          | Exclusive Mode で実行                  |  |
| devmem           | 61.0       | 2.0      | 0.07          | 2本のベクトル加算. デバイス変数にて2本のベクトルを確保.      |  |
| map              | 46.4       | 2.0      | 0.11          | 2本のベクトル加算. pinned メモリを GPU ヘマップさせる. |  |

表 **5** 実験に使用したアプリケーション

#### **2.3.5** 特殊な動作モード

CUDA ではカーネル内で malloc() 関数や new キーワー ドを用いて動的にデバイスメモリを確保することができる. これらのデバイスメモリ確保は追跡することができず、ま た実行中断や再開を行うことができない.

そこで Mobile CUDA ではこのようなアプリケーション を排他モード (Exclusive Mode) で実行し,1 個の GPU を 占有させる. MOCU Library は\_cudaRegisterFatBinary() が呼び出された際に CUDA Fat Binary を解析し, malloc シンボルが発見された場合にはそのアプリケーションを Exclusive Mode で実行するように Manager に通知する. Manager は,同じ GPU が割り当てられている他のアプ リケーションを全て退避させる.退避対象のアプリケー ションは Manager からシグナルを受信する.シグナル受 信後の CUDA API 呼び出し時に QUERY コマンドを送信 し, SUSPEND コマンドを受信するためホストに退避する. MOCU Library は全ての API 呼び出し直前に Manager か らシグナルで要求が来ていないかを確認している. Exclusive Mode のアプリケーションは 1GPU に 2 つ以上アサイ ンすることはできない.そこで,GPU 数以上の Exclusive Mode のアプリケーションが投入されたら,コンテキスト が作成される前に実行を一時停止させる.いずれかの GPU で Exclusive Mode のアプリケーションが終了したら,そ の GPU で実行を再開する.

## **2.3.6** スケジューリングの制限

Manager は CONNECT コマンドによって初期 GPU を アサインするアプリケーション数に制限を設けている. 許 容アプリケーション数を超えたアプリケーションが投入さ れても, Manager は GPU をアサインしない. 許容アプリ ケーション数は GPU × 4 に設定している.これによって, 実行アプリケーション数過多な状況を避ける事ができる. GPU をアサインされなかったアプリケーションはコンテ キストを作成していないため,バックアップやリソースの 解放は必要ない. そこで Manager は CONNECT コマンド によって GPU アサインとアプリケーションの実行を再開 させる.

コンテキストを作成していないアプリケーションが多数 GPU 上に存在すると,GPU を圧迫し処理を遅らせる要因 になる. また、その後多くのアプリケーションがデバイス メモリ確保に失敗し,退避することが予想できる.そこで Manager はコンテキストを作成していないアプリケーショ ンを 1GPU に 4 つまでしかアサインしない.

## **3.** 性能評価

1ノード上で Mobile CUDA の性能評価を行った. 実験 環境を表 4 に示す. なお, CUDA のバージョンは 5.5 を使 用している.さらに実験に使用したアプリケーションを表 5に示す. アプリケーションは異なる性質を持つものを使 用した. malloc\_in\_kernel は malloc() をカーネル内で呼び 出すアプリケーションで, Exclusive Mode で実行するこ とになる.devmem はデバイス変数を使用するアプリケー ションであり, map は pinned メモリをデバイスメモリに マップするアプリケーションである.

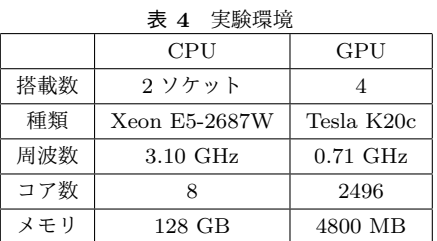

アプリケーションを起動するためのスケジューラを 2 種類用意した.1 つ目は Mobile CUDA の使用を想定した MOCUスケジューラで、全てのアプリケーションを同時 に起動する. 2 つ目はシンプルスケジューラで. 常に 1 デ バイスで 1 アプリケーションが実行されているようになる ようにアプリケーションを実行する.シンプルスケジュー ラの実行には NVIDIA の Library を使用しており, Mobile CUDA のオーバーヘッドはかからないようになっている.

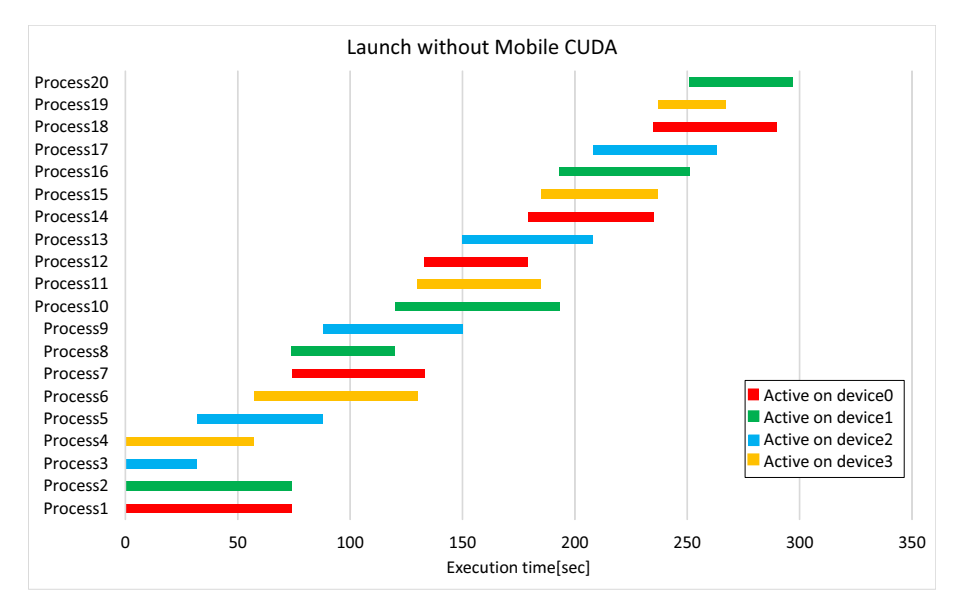

図 **4** シンプルスケジューラで 20 アプリケーション実行した状況

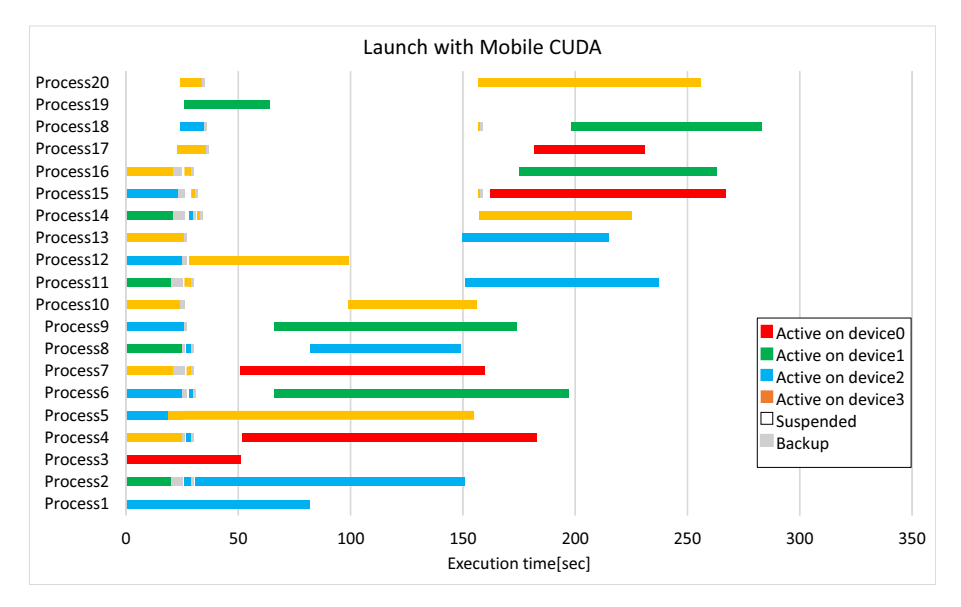

図 **5** MOCU スケジューラで 20 アプリケーション実行した状況

実行するアプリケーションはランダムに選択されるが, MOCU スケジューラとシンプルスケジューラで実行する アプリケーションの順番は同じようになっている.

まず,2 つのスケジューラを用いて 20 アプリケーション 実行した.シンプルスケジューラの挙動を図 4 で示す. 1 つ のアプリケーションが GPU を占有し,終了すると他のアプ リケーションがその GPU で実行開始しているのが分かる. 次に MOCU スケジューラの挙動を図5で示す. 複数のア プリケーションが1デバイス上で実行されていることが分 かる.Process3 が Exclusive Mode のアプリケーションで, それ以降に投入されたアプリケーションは GPU0 にアサ インされていない.また,Process19 も Exclusive Mode の アプリケーションである.こちらは他のアプリケーション が退避するまで待機し,退避が完了したら実行を開始して いる. Process17 以降は許容アプリケーション数の制限で,

初期 GPU をアサインされていない. 図4と図5を比較す ると,並列実行している分プロセスごと実行時間は MOCU スケジューラの方が増大しているが,合計実行時間は短縮 していることが分かる.

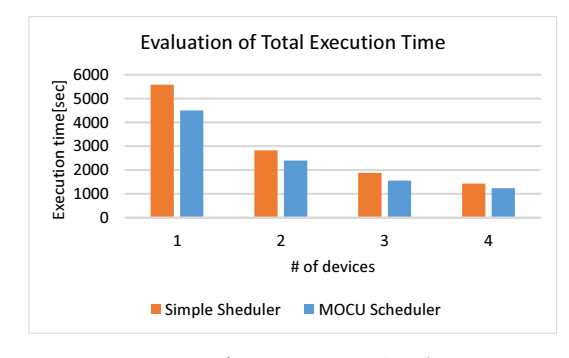

図 **6** 100 アプリケーションの合計実行時間

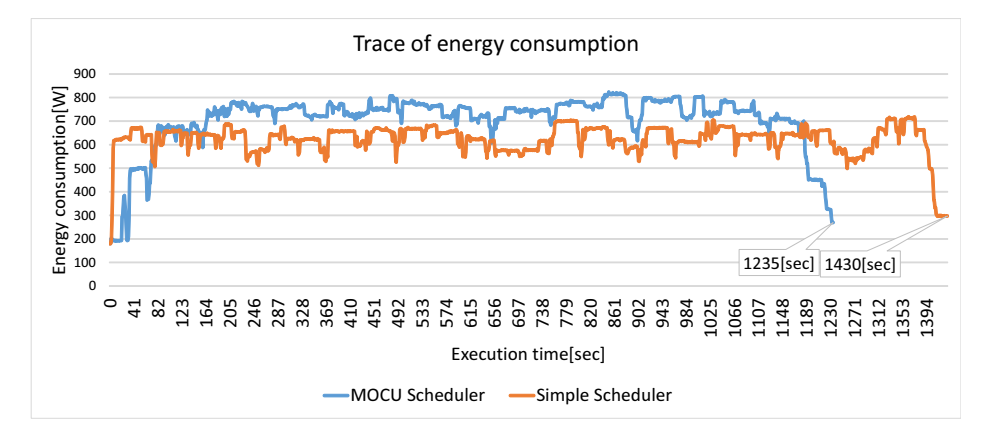

図 **7** 100 アプリケーション実行時の消費電力遷移図

次に 2 つのスケジューラで 100 アプリケーション実行し た際の実行時間を測定した.測定の際には使用するデバイ ス数を1から4へ変化させた.実行時間を最も短縮した のはデバイス数1の時で19.3%であった. 全ての場合で, MOCU スケジューラの方が実行時間を短縮させた.

また,同時に消費電力及び消費エネルギーの測定も行っ た.デバイス数は 4 である.消費電力の遷移図を図 7 で示 す. GPU のリソースを効率よく使用している分, 平均消 費電力は MOCU スケジューラの方が高くなっている. 消 費エネルギーは MOCU スケジューラが 871[MJ],シンプ ルスケジューラが 891[MJ] となった. 実行時間を短縮して いるため,消費エネルギーは MOCU スケジューラの方が シンプルスケジューラに対して 2.2%削減している.

|           | matrixMul | pcie | bandwidth | devmem   | map      |
|-----------|-----------|------|-----------|----------|----------|
| matrixMul | 1.94      | 1.17 | 1.24      | 1.22     | 5.01     |
| pcie      | 1.63      | 1.88 | 1.04      | 1.03     | 2.57     |
| bandwidth | 3.97      | 1.62 | 2.03      | 1.98     | 3.00     |
| devmem    | 3.78      | 1.54 | 1.96      | 2.07     | 10.72    |
| map       | $1.10\,$  | 1.35 | 1.33      | $1.02\,$ | $1.60\,$ |

表 **6** 同時実行による実行時間の増加率

表 6 は実験に使用した各アプリケーションを同時実行 し,それぞれの実行時間にどのように影響しているかを示 している.測定の際には,検証する 2 アプリケーションを 同時実行し続け,実行時間の平均を単独での実行時間と 比較した.例えば matrixMul と pcie を同時実行すると, matrixMul は単独で実行した時に比べ実行時間を 1.17 倍 に増加させる.2 つのアプリケーション A と B を同時実行 し,それらの実行時間を a と b とした時,(1/a)+(1/b)¿1 で あれば実行時間を削減していると言える.bandwidth 同士 と devmem 同士では競合により実行効率が低下している.

#### **4.** 関連研究

浜野ら [5] は複数の CPU アプリケーションと GPU アプ リケーションを実行した場合のアプリケーション間の競合 による性能低下予測モデルの構築、及びモデルに基づいた

タスクスケジューリング手法を提案している。浜野らの手 法では、まず各アプリケーションの PCI-e 通信量,及びメ モリアクセス量から性能低下を予測する.競合を起こしや すいアプリケーションの同時実行を避け,CPU リソース と GPU リソースの両者を効率的に使用することで、シス テム全体のエネルギー効率の向上と実行時間の短縮を達成 している. なお、アプリケーションの情報は既知とされて いる.しかしながら,実環境ではアプリケーションの情報 が既知である場合は極めて少ない. また, 浜野らは GPU アプリケーション同士の干渉ではなく,GPU アプリケー ションと CPU アプリケーションの干渉を対象としている. 我々はアプリケーションの情報は既知とせず、複数のアプ リケーションを GPU 上で同時実行し,Hyper-Q によって 実行時間の短縮,消費エネルギーの削減を目指している.

また vCUDA[6] や rCUDA[7] といった GPU の仮想化に 取り組んでいるものもある.GPU の仮想化によって複数 CUDA アプリケーションが GPU を共有する場合も考えら れるが,いずれもデバイスメモリ不足の問題は想定されて いない.

MOCU Library は NVCR の手法に従いリソースの保存, 再構築を実現していたが、他にも CheCUDA[8] は NVCR とは別の手法で CUDA アプリケーションに対してチェッ クポイント・リスタートを提供している.しかしながら, CheCUDA の実装は class ライブラリによって CUDA の Driver API が使用するリソースを override しており, 使 用の際にはアプリケーションをリコンパイルする必要があ る. これは透過的な手法ではないため. Mobile CUDA に は適さない.

#### **5.** まとめと今後の課題

Hyper-Q を利用して複数の CUDA アプリケーションの 効率的な並列実行を行う Mobile CUDA を提案した.Mobile CUDA では各アプリケーションのデバイスメモリ使 用量を集中管理することで,デバイスメモリ不足を回避す る.デバイスメモリの空き容量が不足する場合にホストに

## 情報処理学会研究報告

IPSJ SIG Technical Report

退避して,十分な空き容量が確認されたら実行を再開する. Mobile CUDA を使用した MOCU スケジューラと,使用 しないシンプルスケジューラで 100 アプリケーション実 行し、性能を評価した. MOCU スケジューラは 1GPU 環 境の時に最も実行時間を削減し,19.3%であった.4GPU 環境では実行時間を 13.3%,消費エネルギーを 2.2%削減 した.

今後の課題として,MOCU Library の Texture や Array などの構造体への対応が挙げられる. これにより, より多 くのアプリケーションが Mobile CUDA 環境で実行可能に なる.

#### 謝辞

本研究の一部は科学研究費補助金基盤研究 (S)23220003 「10 億並列・エクサスケールスーパーコンピュータの耐故 障性基盤」及び科学技術振興機構戦略的創造研究推進事業 「EBD:次世代の年ヨッタバイト処理に向けたエクストリー ムビッグデータの基盤技術」による.

#### 参考文献

- [1] Luebke, D., Harris, M., Govindaraju, N., Lefohn, A., Houston, M., Owens, J., Segal, M., Papakipos, M. and Buck, I.: GPGPU: general-purpose computation on graphics hardware, *Proceedings of the 2006 ACM/IEEE conference on Supercomputing*, ACM, p. 208 (2006).
- [2] Lindholm, E., Nickolls, J., Oberman, S. and Montrym, J.: NVIDIA Tesla: A unified graphics and computing architecture, *Ieee Micro*, Vol. 28, No. 2, pp. 39–55 (2008).
- [3] Hargrove, P. H. and Duell, J. C.: Berkeley lab checkpoint/restart (blcr) for linux clusters, *Journal of Physics: Conference Series*, Vol. 46, No. 1, IOP Publishing, p. 494 (2006).
- [4] Nukada, A., Takizawa, H. and Matsuoka, S.: NVCR: A Transparent Checkpoint-Restart Library for NVIDIA CUDA, *2011 IEEE International Symposium on Parallel and Distributed Processing Workshops and Phd Forum (IPDPSW)*, pp. 104–113 (online), DOI: 10.1109/IPDPS.2011.131 (2011).
- [5] 浜野智明, 額田彰,遠藤敏夫, 松岡聡:GPU クラスタ における省電力タスクスケジューリング,情報処理学会研究 報告. [ハイパフォーマンスコンピューティング], Vol. 2010, No. 17, pp. 1–9 (2010).
- [6] Shi, L., Chen, H., Sun, J. and Li, K.: vCUDA: GPUaccelerated high-performance computing in virtual machines, *IEEE Transactions on Computers*, Vol. 61, No. 6, pp. 804–816 (2012).
- [7] Duato, J., Pena, A. J., Silla, F., Mayo, R. and Quintana-Ortí, E. S.: rCUDA: Reducing the number of GPU-based accelerators in high performance clusters, *2010 International Conference on High Performance Computing and Simulation (HPCS)*, IEEE, pp. 224–231 (2010).
- [8] Takizawa, H., Sato, K., Komatsu, K. and Kobayashi, H.: CheCUDA: A checkpoint/restart tool for CUDA applications, *2009 International Conference on Parallel and Distributed Computing, Applications and Technologies*, IEEE, pp. 408–413 (2009).